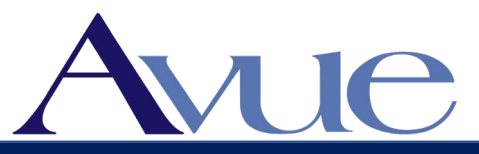

A Quick Start Guide to Avue's Position Classification and Management Module

*© 2019 Avue Technologies Corporation, All Rights Reserved*

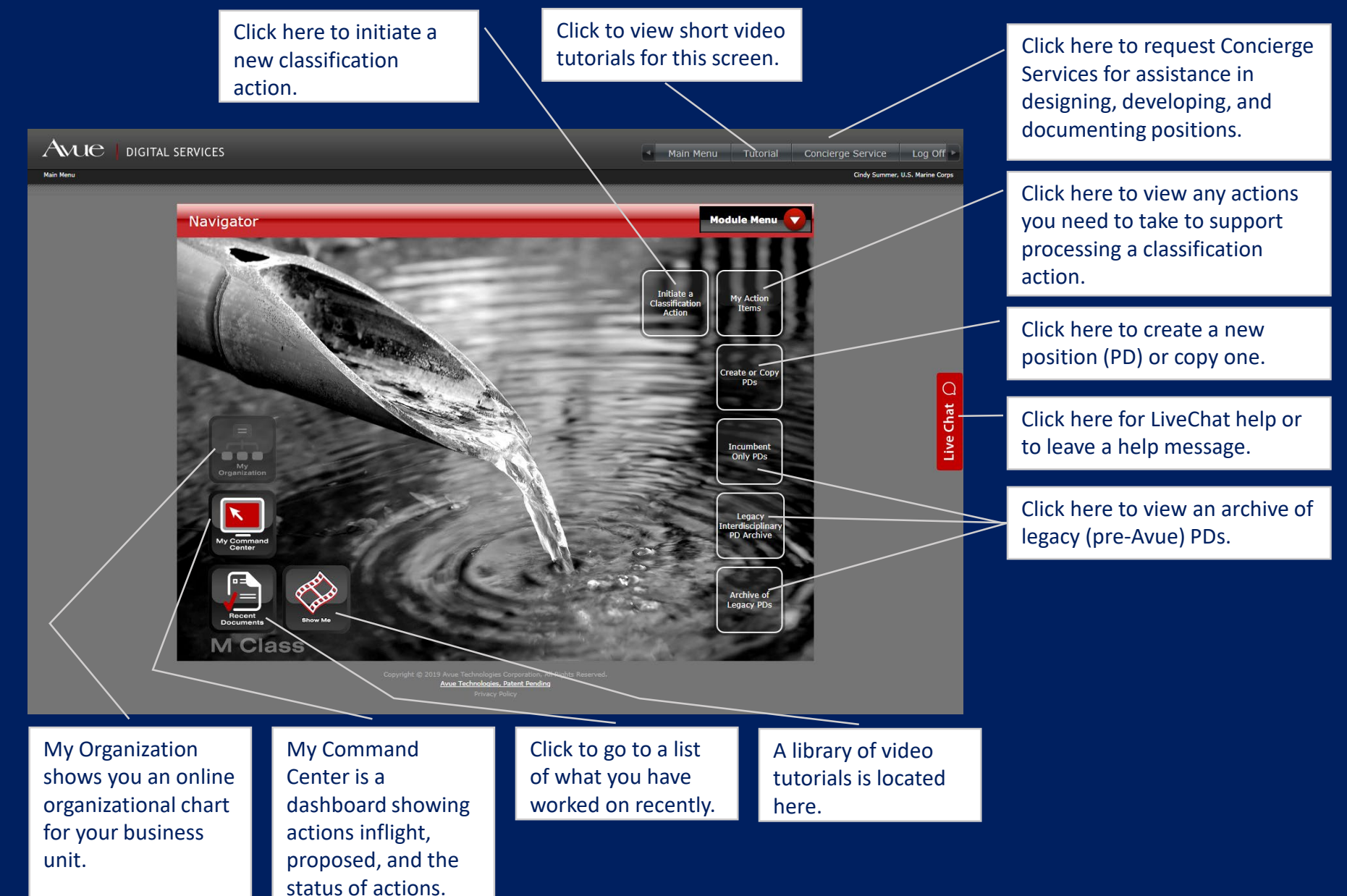

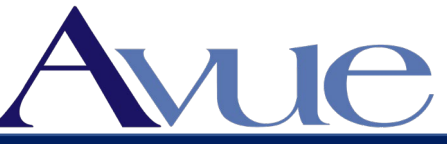

## A Quick Start Guide to Avue's Position Classification and Management Module

*© 2019 Avue Technologies Corporation, All Rights Reserved*

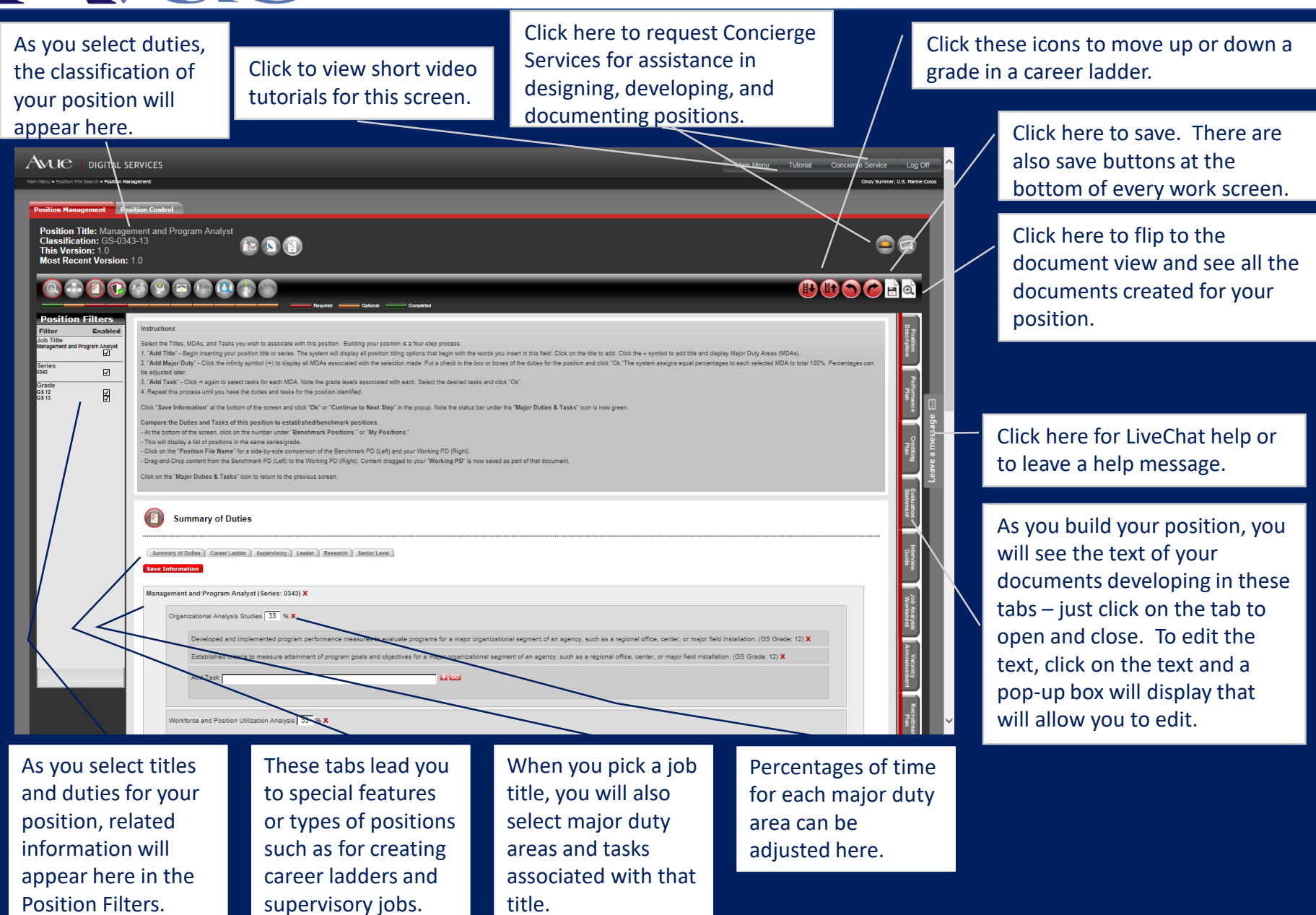